## **Download free Adobe Photoshop CS3 Registration Code License Key Full 64 Bits 2023**

Installing Adobe Photoshop and then cracking it is easy and simple. The first step is to download and install the Adobe Photoshop software on your computer. Then, you need to locate the installation.exe file and run it. Once the installation is complete, you need to locate the patch file and copy it to your computer. The patch file is usually available online, and it is used to unlock the full version of the software. Once the patch file is copied, you need to run it and follow the instructions on the screen. Once the patching process is complete, you will have a fully functional version of Adobe Photoshop on your computer. To make sure that the software is running properly, you should check the version number to ensure that the crack was successful. And that's it - you have now successfully installed and cracked Adobe Photoshop!

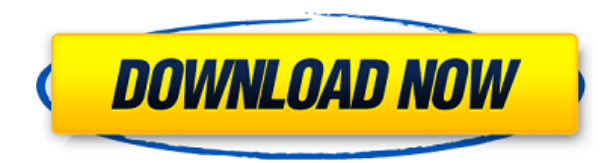

There go the days when Photoshop cost thousands of dollars and took over 1GB of local storage. Today, "Photoshop Elements" and "Adobe Photoshop" are both free for personal and business use, as is Lightroom. Activation for use on multiple computers is also included in the regular \$54.99 price. For "cheap", you get Lightroom and 2GB of storage space, as well as skills and software enhancements. Those who drove sales; including Adobe Photoshop Lightroom are facing a less-thanideal situation in the current global crisis. Demand for photographic products from professional photographers and by those in the pro market segment dropped as production volumes fell. This is not good news for the future of the company. Expect more competition from the likes of 3D Modeling software maker Autodesk. Sharing is one of Lightroom's greatest strengths. You can create a link, or share a document for other people or for your personal sub-version history with them. We've had a snappy, professional version of the Mac app for a couple of years now, with good graphical enhancements, but the PC version is straining under the vast demands of file management I believe the move to the cloud (accessed via the iPad app) can be summed up in one word: speed. Like Lightroom, the accuracy and accessibility of this cloud-based editing experience on the iPad are second to none. It's a huge improvement by Adobe, and introduces a lot of useful features. The real problem is the price. I admit that this is a lot more than you might be used to paying for Adobe software (\$90/year), but you are getting what is a much-needed, important app for a fraction of the original price. It shows how valuable the cloud is becoming for this kind of facility.

## **Adobe Photoshop CS3 Download free (LifeTime) Activation Code {{ New! }}**

Adobe Photoshop used to have a less user friendly design, but this has changed, and it can now be more accurately described as a graphic design program. The difference between the Lightroom and Photoshop is that Photoshop has more professional features. Photoshop can be fully customized to your needs, whereas Lightroom is more of a basic program.

UPDATED: If you want to learn modern design and photo editing methods, then probably Adobe's Adobe Photoshop is the software for you. However, you should consider switching when you have learned enough to create your own graphic design or photo manipulation. Adobe Illustrator is great as a picture editor. When you are presented with a file in Photoshop, however, it too, offers more professional features. Some people find Illustrator too fiddly and difficult to work with while Photoshop is a bit more user friendly. When you shoot photos, there are moments when you wish that you could make changes to them before you share them via social media. If you have access to a mobile phone with a photo editing app like Lightroom or Photoshop, you can make these changes to the photos during different stages of the editing process. For this reason, the quality of the photos you shoot is often more important than you may realize.

To get the best results from your smartphone, you must first learn how to use it properly. Use the tips below to take the best photos with your iPhone. If you are taking photos with your iPhone, it's important to know that the different settings affect how the photos look when viewed on the device. If the settings are not correct, you will not be proud of the photos you have taken. In this article, we will discuss some of the most important settings. e3d0a04c9c

## **Adobe Photoshop CS3 Download free Activation Key 2022**

Photoshop is a powerful tool, but it is also very difficult to operate in the beginning. This book aims to teach functional and practical principles of digital photography. Digital photography is defined as the conversion of a physical or material thing with the help of digital medium. This conversion of the things can also be implemented on transforming in picture form. This book covers all this, as well as the editing and enhancement of images. It is generally used in the field of computer graphic, primarily for the design of electronic products. Photoshop is an image editing/retouching software that is one of the best-known and most widely used design tools on the market today. It's bundled with all new Mac computers, but you can also use it on Windows; it uses a similar interface and the same features you'll find in Photoshop CS6. Not only is it more robust from a features perspective, but it also has visual tools to aid you now that the old Camera Raw tools are no longer supported by Apple. The Photoshop Creative Cloud (CC) from Adobe offers a tight integration of online services. When you subscribe to the newer subscription plan, you get the CC, that has access to all creative assets on the web within the CC and user experience. All tools and libraries are available at all times and can be synchronized over multiple devices. The latest version, Adobe Photoshop CC 2017, features a fully loaded design toolbox that can be used to create content in the Creative Cloud. No doubt, Photoshop CC 2017 is the toolset for creating images of any kind.

free download photoshop cs3 lite free download photoshop spray brushes free download photoshop sketching brushes free download photoshop soft brushes free download photoshop cs3 64 bit free download photoshop cs3 for mac free download photoshop flower brushes free download photoshop water effect brushes free download photoshop water splash brushes free download photoshop pen brushes

This runs counter to the recent trend of leaving photo editing apps to do their own thing. But as you've seen, going native is good. And, there are a lot of pros and cons to the change that are worth considering. Organizing your work at an efficient level is not something that can be achieved without some in-depth knowledge and understanding. Adobe Photoshop does not come without ability to organize your work in an intuitive way. Instead of replacing aging devices, the well-known old-school Photoshop is surely catering to all the needs of designers, photographers, and others. Ai and Adobe Lens Tools are a seriously cool duo which adds a whole new dimension to your workflow. Ai (Adobe Intelligence) looks into both the obsolete and modern presets, it reads your files, and it even finds the image layers that need fixing. Then, it even fixes them to perfection for you. Adobe Lightroom is a software package that's aimed at assisting photographers as a tool to improve, catalog, present and share their work. It offers a number of features to help you work with images in the aforementioned ways. With lots of platforms to develop Android applications, it is now easier than ever to bring your dream app to life. You no longer need to worry about the hardware requirements being fulfilled by your development tools. With access to all the technological tools and creativity apps, you can easily build wonderful solutions for people to use all across the globe. Here's a quick peek at some of the best Android Development Tools

You can use Photoshop to correct for problems such as uneven or weakly exposed images, but for

certain subjects, you may need to retouch large areas of the image in a way that the Content Aware Fill tool can't handle. So you may need to use additional adjustment layers or other tools to make those changes. If you don't have the time or resources to do your own work, you can hire an experienced designer to blend multiple photos together and make them look more realistic. This is a relatively more common service in the professional world, but that doesn't mean you can't do it yourself. Photoshop can handle this task easily. For example, you can use masking to hide out objects to make a photo more realistic. Photoshop has a wide variety of tools that help you edit and retouch images. It opens all types of graphic files, including.eps,.psd,.psb,.pdf, and.ai files. This software application has a large variety of tools that allow you to edit and retouch images. You will be able to edit your photos and reduce the photo noise, correct exposure, and add additional effects to your photos. You can also add borders, shadows, and highlights to your images. Object Selection is one of the more powerful tools in Photoshop. It allows you to select and work on any objects in an image. Just hold the shift or control key down while making selections so that you can perform actions on the selected objects. Although this tool is not for general use or the \"everyday\" user, it is ideal for creating new artwork where you need to move, resize or manipulate objects on a computer screen. You can also use object selection to remove unwanted items, such as dust specks, from your photographs.

<https://zeno.fm/radio/codigo-de-activacion-bitdefender-total-security-2017> <https://zeno.fm/radio/epson-adjustment-program-pm-245> <https://zeno.fm/radio/solidworks-2014-download-with-crack-64-121> <https://zeno.fm/radio/license-dat-sylenth-1-download-full-version> <https://zeno.fm/radio/flexisign-pro-10-0-1-with-crack> <https://zeno.fm/radio/zebra-designer-pro-v2-download-keygen> <https://zeno.fm/radio/ejercicios-resueltos-de-normalizacion-de-base-de-datos-pdf-19> <https://zeno.fm/radio/hachiko-dog-movie-dual-audio-english-to-hindi-download>

Using the Pen Tool, you can draw, create and edit shapes, paths, and vector graphics. Using the Pen tool sometimes can be risky, as the strokes you make can interact with the underlying limit layer. The Pen tool lets you draw paths, shapes, and polylines, and it can be used for drawing and deleting, which are the most common operations. In addition to the drawing tools found in Photoshop, you can also use the eraser tool to erase areas of your image. Performance is optimized and the style can be saved in the new PSD file. If you want to make sure you can delete lines and shapes without altering the layer below it, you can enable the Free Transform tool. The 3D feature in Photoshop CS6 no longer supports the input of textured surfaces. The 3D feature in Photoshop CS6 still supports the output of textured surfaces and can re-construct flat surfaces out of textured surfaces. For more information on the discontinuing of textured surfaces, see this release note: **No Textured Surfaces in Photoshop CS6** The 3D feature in Photoshop CS6 no longer supports the morph from one type of 3D to another type of 3D. This feature was designed to morph between 3D models in the legacy 3D feature and potentially future 3D models in the Substance 3D collection. For more information on the discontinuing of morph between 3D types, see this release note: **Textured Surfaces not supported in Extract 3D or Morph 3D** Photoshop CS6 provides several new print settings panels for more control when printing. New options include:

**–** [Print] [Advanced] - Printing Menu Execution Order Setting

[Print] Paper Size - [Advanced] - Duplex, two-sided, smaller margins, larger margins, landscape, portrait, number/thumbnail width option, resolution, crop, fit to page, and paper source.

<https://www.yolo.at/wp-content/uploads/2023/01/yanifai/Best-Photoshop-Fonts-Download-BEST.pdf> <https://homehealthcarelist.com/wp-content/uploads/2023/01/odetmaka.pdf> <http://lustrousmane.com/wp-content/uploads/2023/01/kaegia.pdf> <https://ayusya.in/photoshop-download-free-licence-key-serial-key-updated-2022/> <https://kidzshare.com/wp-content/uploads/2023/01/carosy.pdf> <http://earthoceanandairtravel.com/wp-content/uploads/2023/01/letacaz.pdf> <https://fiverryourparty.wpcomstaging.com/wp-content/uploads/2023/01/denving.pdf> [https://maltymart.com/advert/download-free-photoshop-2021-version-22-2-product-key-serial-key-win](https://maltymart.com/advert/download-free-photoshop-2021-version-22-2-product-key-serial-key-win-mac-64-bits-2022/) [-mac-64-bits-2022/](https://maltymart.com/advert/download-free-photoshop-2021-version-22-2-product-key-serial-key-win-mac-64-bits-2022/) <https://kmtu82.org/wp-content/uploads/2023/01/olwhube.pdf> [https://www.castingventuno.it/wp-content/uploads/2023/01/Photoshop-Cc-Apk-For-Android-Free-Dow](https://www.castingventuno.it/wp-content/uploads/2023/01/Photoshop-Cc-Apk-For-Android-Free-Download-INSTALL.pdf) [nload-INSTALL.pdf](https://www.castingventuno.it/wp-content/uploads/2023/01/Photoshop-Cc-Apk-For-Android-Free-Download-INSTALL.pdf) [https://supermoto.online/wp-content/uploads/2023/01/Photoshop-Latest-Version-For-Pc-Download-RE](https://supermoto.online/wp-content/uploads/2023/01/Photoshop-Latest-Version-For-Pc-Download-REPACK.pdf) [PACK.pdf](https://supermoto.online/wp-content/uploads/2023/01/Photoshop-Latest-Version-For-Pc-Download-REPACK.pdf) [https://1004kshop.net/wp-content/uploads/2023/01/Adobe-Photoshop-2021-version-22-Crack-PCWind](https://1004kshop.net/wp-content/uploads/2023/01/Adobe-Photoshop-2021-version-22-Crack-PCWindows-2023.pdf) [ows-2023.pdf](https://1004kshop.net/wp-content/uploads/2023/01/Adobe-Photoshop-2021-version-22-Crack-PCWindows-2023.pdf) <https://aimagery.com/wp-content/uploads/2023/01/elkialo.pdf> [https://bakedenough.com/wp-content/uploads/2023/01/Photoshop-Full-Version-Free-Download-For-P](https://bakedenough.com/wp-content/uploads/2023/01/Photoshop-Full-Version-Free-Download-For-Pc-HOT.pdf) [c-HOT.pdf](https://bakedenough.com/wp-content/uploads/2023/01/Photoshop-Full-Version-Free-Download-For-Pc-HOT.pdf) <https://www.indiesewhub.com/wp-content/uploads/2023/01/xyndchry.pdf> <https://www.be-art.pl/wp-content/uploads/2023/01/jaebre.pdf> <http://harver.ru/?p=20994> <https://scala-z.de/wp-content/uploads/2023/01/nandar.pdf> <http://www.kiwitravellers2017.com/2023/01/02/download-pattern-circle-for-photoshop-top/> <http://fnaf-games.com/wp-content/uploads/2023/01/gleelvi.pdf> [https://www.waggners.com/wp-content/uploads/Free-Download-Double-Exposure-Photoshop-Action-](https://www.waggners.com/wp-content/uploads/Free-Download-Double-Exposure-Photoshop-Action-FULL.pdf)[FULL.pdf](https://www.waggners.com/wp-content/uploads/Free-Download-Double-Exposure-Photoshop-Action-FULL.pdf) [https://swisshtechnologies.com/adobe-photoshop-2022-download-serial-number-full-torrent-x64-lifeti](https://swisshtechnologies.com/adobe-photoshop-2022-download-serial-number-full-torrent-x64-lifetime-release-2023/) [me-release-2023/](https://swisshtechnologies.com/adobe-photoshop-2022-download-serial-number-full-torrent-x64-lifetime-release-2023/) <https://integroclub.ru/wp-content/uploads/2023/01/qabaudr.pdf> <http://8848pictures.com/?p=21127> <https://www.buriramguru.com/wp-content/uploads/2023/01/vantrand.pdf> <https://whoautos.com/wp-content/uploads/2023/01/sconiss.pdf> <http://www.4aquan.com/wp-content/uploads/2023/01/rachxim.pdf> [https://mercadobiklas.com/wp-content/uploads/2023/01/Photoshop-Fonts-For-Logo-Download-Free-T](https://mercadobiklas.com/wp-content/uploads/2023/01/Photoshop-Fonts-For-Logo-Download-Free-TOP.pdf) [OP.pdf](https://mercadobiklas.com/wp-content/uploads/2023/01/Photoshop-Fonts-For-Logo-Download-Free-TOP.pdf) <https://seecurrents.com/wp-content/uploads/2023/01/torlfits.pdf> <https://us4less-inc.com/wp-content/uploads/oliphil.pdf> <https://kumarvihaan.in/photoshop-free-download-for-windows-10-2016-install/> <https://www.fashionservicenetwork.com/wp-content/uploads/2023/01/albhayz.pdf> [https://orbeeari.com/adobe-photoshop-cc-2019-download-with-product-key-serial-number-win-mac-6](https://orbeeari.com/adobe-photoshop-cc-2019-download-with-product-key-serial-number-win-mac-64-bits-2023/) [4-bits-2023/](https://orbeeari.com/adobe-photoshop-cc-2019-download-with-product-key-serial-number-win-mac-64-bits-2023/) [https://www.academiahowards.com/adobe-photoshop-2021-version-22-0-1-download-free-serial-key](https://www.academiahowards.com/adobe-photoshop-2021-version-22-0-1-download-free-serial-key-with-serial-key-win-mac-3264bit-2022/)[with-serial-key-win-mac-3264bit-2022/](https://www.academiahowards.com/adobe-photoshop-2021-version-22-0-1-download-free-serial-key-with-serial-key-win-mac-3264bit-2022/) [https://www.igrabitall.com/wp-content/uploads/2023/01/Photoshop-Ko-Kaise-Download-Karen-UPD.p](https://www.igrabitall.com/wp-content/uploads/2023/01/Photoshop-Ko-Kaise-Download-Karen-UPD.pdf) [df](https://www.igrabitall.com/wp-content/uploads/2023/01/Photoshop-Ko-Kaise-Download-Karen-UPD.pdf) <https://uriankhai.at/wp-content/uploads/2023/01/tankas.pdf> [https://omidsoltani.ir/wp-content/uploads/2023/01/Photoshop\\_Download\\_Cs6\\_Free\\_HOT.pdf](https://omidsoltani.ir/wp-content/uploads/2023/01/Photoshop_Download_Cs6_Free_HOT.pdf) <https://peacebirdtravel.com/2023/01/01/photoshop-cs6-download-crackeado-64-bits-top/> <https://schweigert.ninja/wp-content/uploads/2023/01/fulvambr.pdf> <https://utrava.com/wp-content/uploads/2023/01/kailwero.pdf>

4. Share for Review. As the recipient's device is automatically detected, any changes made on the project are instantly sent to others. The recipient can choose to save the changes (overwrite), discard or comment on them. The changes can be reviewed and discussed at any time, before saving them to the original document. The update to Photoshop includes a new Radial Gradient feature, error-proofing to ensure images are not destroyed when converting JPEG 2017 files into PSD, RAW support, a new Content Aware Fill option in Content-Aware Fill, the ability to recall up to 40 most recently used third-party filters and the debut of Photoshop's new animation feature. Photoshop CC 2019.1.1 is available today through the Creative Cloud. At Adobe MAX, Adobe will further unveil a new concept that reveals otherwise hidden parts of an image, delivers powerful tools through a new interface, and removes confusion from design workflow. Through the new Design IQ platform, designers can discover a potential in their work that they never knew existed. Adobe MAX attendees are invited to discover a new breed of creativity at the Adobe Design Spectrum Awards Showcase, which runs from September 9 - 12 in the L.A. Live foyer. Nearly half of the awards nominees were selected from submissions from the community and show that creativity is, and has always been, a global community. The features are based on the independence of every member in the family. You can think of the differences among them as special features that makes each member of Photoshop. This tool gives you flexibility to use all the basic skills you know when using the software. The features are based on the independence of every member in the family. You can think of the differences among them as special features that makes each member of Photoshop. This tool gives you flexibility to use all the basic skills you know when using the software. Many advanced studies are expected for the product. Adobe Creative Cloud is an educational software and it is easy to connect to some other tools. This tool sets a different approach for all the users and it improves your workflow.